# Zusammenfassung Modul 226

Objektorientiert implementieren

Copyright © by Janik von Rotz **Version: 01.00** Version: 01.00

Freigabe: 20.05.11

# **Inhaltsverzeichnis**

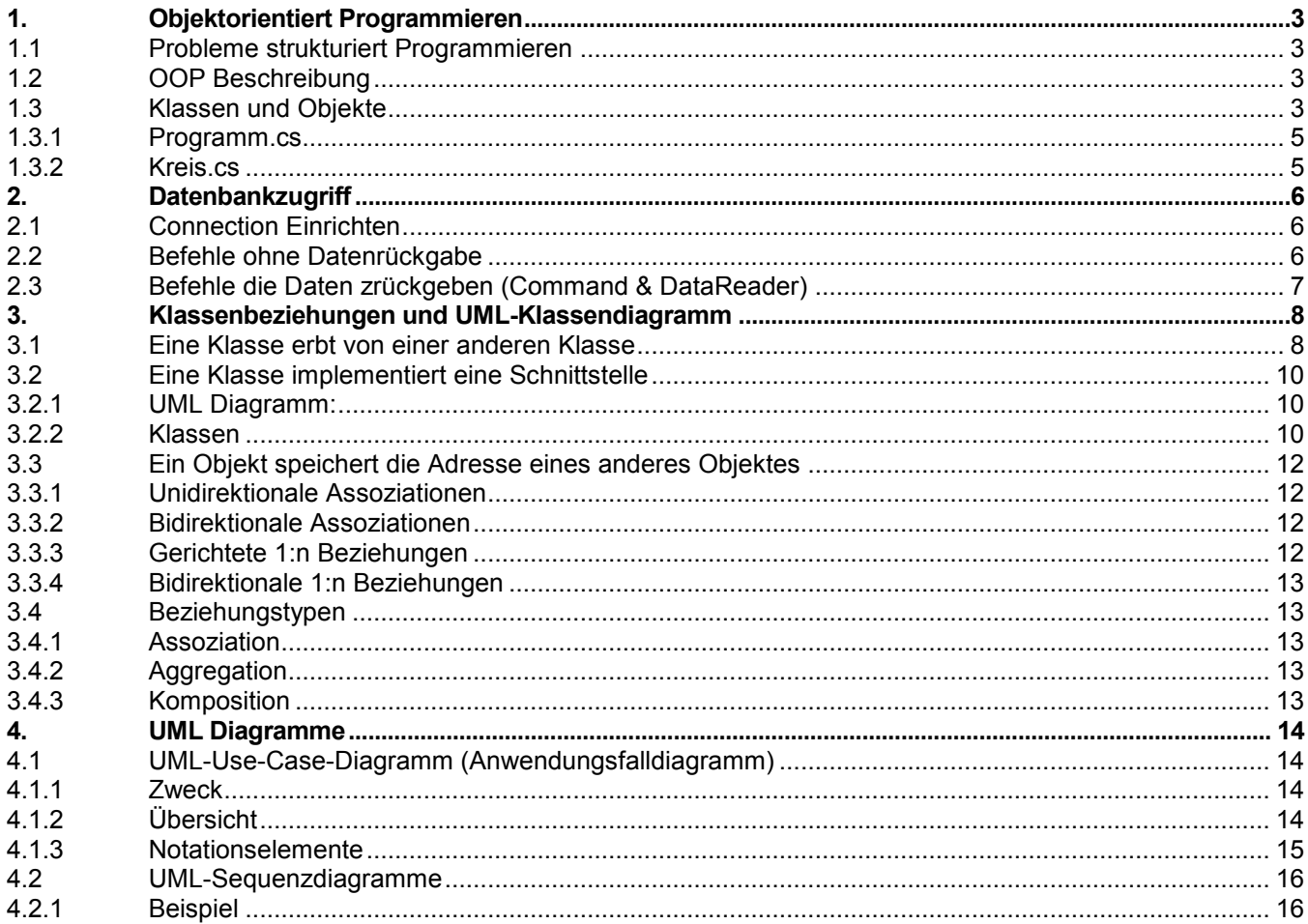

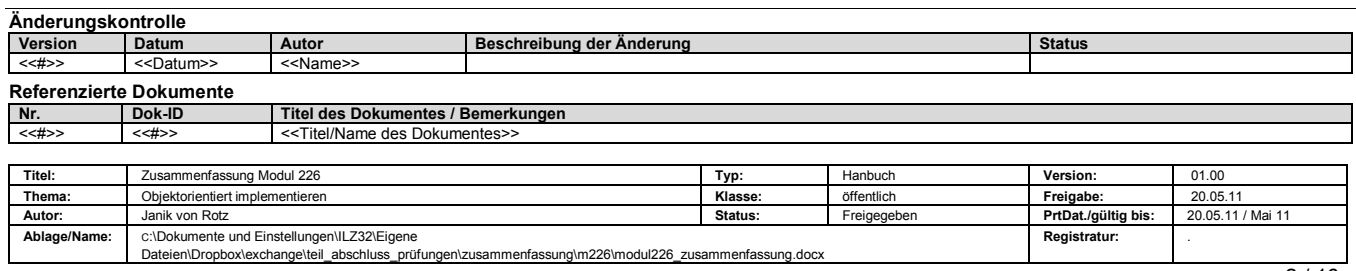

# <span id="page-2-0"></span>1. Objektorientiert Programmieren

# <span id="page-2-1"></span>1.1 Probleme strukturiert Programmieren

Verwendung der Strukturvariablen ohne Initialisierung

(z.B. ohne auto1.Richtung =1)

Die Strukturvariable direkt auf ungültige Werte setzen

(z.B. auto1.Richtung=6, MaxGeschw=160 ; Akt-Geschw=420 )

Ist Kapselung durch Funktion möglich >> Man kann immer noch ungehindert direkt auf die Strukturvariablen (z.B: AktGeschw) zugreifen oder die Strukturvariable ohne Initialisierung verwenden.

# <span id="page-2-2"></span>1.2 OOP Beschreibung

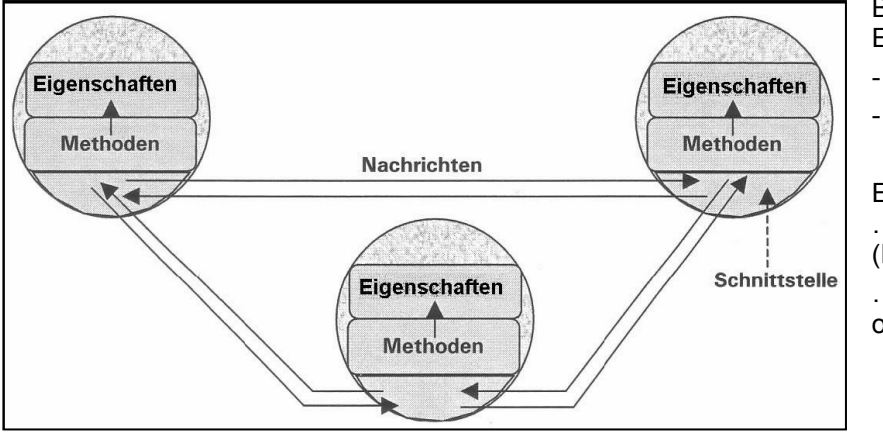

Bei der OOP bilden die Objekte eine Einheit aus:

- Eigenschaften (= Daten)

- Methoden (=Funktionen).

Ein … Objekt …. besteht aus …Eigenschaften / Membervariablen (Daten)… und

…Methoden / Memberfunktion (Funktionen)….

# <span id="page-2-3"></span>1.3 Klassen und Objekte

Hier eine mögliche Darstellung Abstraktion der Objekte als Theorieform: UML Notation:

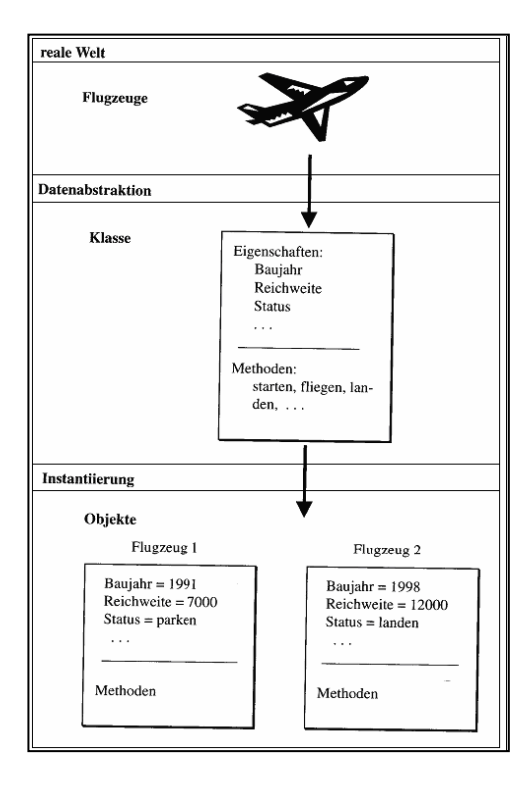

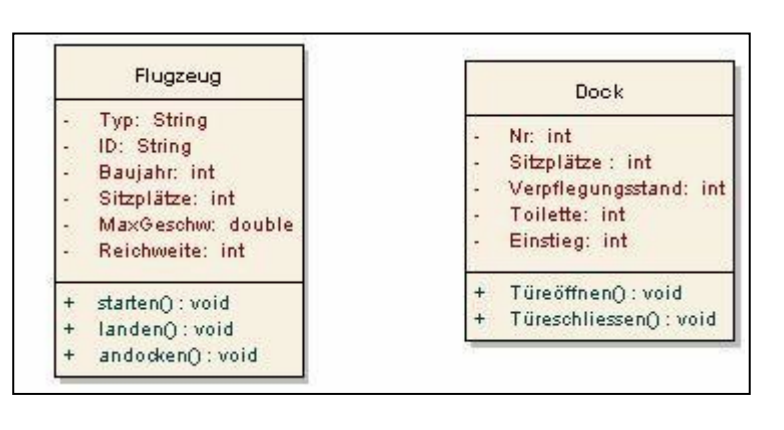

Regeln der OOP

- Aus einer Klasse entstehen Objekte. Dieser Vorgang nennt man Instanzierung.  $\bullet$
- Ein Objekt ist eine Instanz einer Klasse  $\bullet$
- Aus einer Klasse können beliebig viele Objekte erstellt werden.  $\bullet$
- Gehört eine Variable zu einer Klasse, nennen wir Sie Eigenschaft / Instanzvariablen  $\bullet$
- Gehört eine Funktion zu einer Klasse, nennen wir Sie Methode
- Die Methoden einer Klasse können auf alle Eigenschaften der Klasse zugreifen, egal ob die Eigenschaften
- public oder private sind.  $\bullet$
- Auf public Eigenschaften und Methoden kann von ausserhalb der Klasse zugegriffen werden  $\bullet$
- Auf private Eigenschaften und Methoden kann von ausserhalb der Klasse NICHT zugegriffen werden
- Die Aufgabe des Softwareentwicklers ist, Klassen zu erstellen und zu beschreiben bei welchen Aktio- $\bullet$ nen
- Objekte dieser Klassen erstellt werden sollen.  $\bullet$
- Während der Programmierung existieren keine Objekte, nur Klassen.  $\blacksquare$
- Während der Programmausführung entstehen Instanzen (Objekte) aus den Klassen.  $\bullet$
- Statische Eigenschaften werden beim Programmstart erstellt. Sie exisitieren genau einmal, ganz egal  $\bullet$ ob
- kein, ein oder hunderte von Objekten der Klasse erzeugt wurden.  $\bullet$
- Statische Methoden dürfen nur auf statische Eigenschaften zugreifen.
- Auf statische Elemente kann man ohne Instanz zugreifen. $\bullet$

setDurchmesser(1);

# <span id="page-4-0"></span>1.3.1 Programm.cs

```
namespace GrundBeispielOOP
{
   class Program
   {
      static void Main(string[] args)
      {
       Kreis k1 = new Kreis();
       Kreis k2 = null;
       k2 = new Kreis();
        k1.setDurchmesser(15);
        k2.setDurchmesser(2000);
       double x = k1.getDurchmesser();
       Kreis k3 = new Kreis(56);
        Kreis.MachWas(5);
        //k1.Durchmesser = 15;
       // double x = k1.Durchmesser; }
   }
}
1.3.2 Kreis.cs
                                                                  }
                                                                  public Kreis(double value) {
                                                                     setDurchmesser(value);
                                                                  }
                                                                  //Membervariablen
                                                                  public double getDurchmesser() {
                                                                     return m_Durchmesser;
                                                                  }
                                                                  public void setDurchmesser(double value) {
                                                                    if (value < 1)
                                                                      value = 1;
                                                                     else if (value > 100)
                                                                      value = 100;
                                                                    m_Durchmesser = value;
                                                                  }
                                                                  /*
                                                                  public double Durchmesser {
                                                                     get { return m_Durchmesser; }
                                                                     set { m_Durchmesser = value; }
                                                                  }
                                                                  */
                                                                  public static void MachWas(double value)
                                                                  {
```
#### Pi = value;

 } } }

 public class Kreis { //Klassenvariablen private static double Pi = 3.141592654; //Membervariablen private double m\_Durchmesser;

 //Konstruktoren public Kreis() {

<span id="page-4-1"></span>namespace GrundBeispielOOP

{

# <span id="page-5-0"></span>2. Datenbankzugriff

**Connection:** repräsentiert die Verbindung zur Datenquelle.

**Command:** repräsentiert eine Abfrage oder einen Befehl, der von der Datenquelle ausgeführt werden soll. **DataReader** Mit Hilfe dieser Klasse kann man Daten lesen, diese aber nicht ändern (Readonly).

# <span id="page-5-1"></span>2.1 Connection Einrichten

private OleDbConnection cnn = new OleDbConnection();

#### **Access (<2007) via OLEDB:**

cnn.Open "Provider=Microsoft.Jet.OLEDB.4.0;Data Source=c:\\myDb.mdb;User Id=admin;Password="

#### **Access (>=2007) via OLEDB:**

cnn.Open "Provider=Microsoft.ACE.OLEDB.12.0;Data Source=c:\\myDb.accdb; Persist Security Info=False; "

#### **Access via OLEDB ODBC:**

cnn.Open "Provider=MSDASQL;Driver={Microsoft Access Driver (\*.mdb)};Dbq=c:\ \mydb.mdb;Uid=Admin;Pwd= "

#### SQL-Server via OLEDB □ ODBC:

cnn.Open "Provider=MSDASQL;Driver={SQL Server};Server=myServerName;Database=myDatabaseName;Uid=sa;Pwd=sa"

#### **MySQL via OLEDB:**

cnn.Open "Provider=MySQLProv;Data Source=mySQLDB;User Id=root;Password= "

## <span id="page-5-2"></span>2.2 Befehle ohne Datenrückgabe

Wenn Sie einen Befehl an eine Datenbank senden wollen, müssen Sie zuerst die entsprechende Klasse (SqlCommand oder OleDbCommand, etc.…) instanziieren. **OleDbCommand cmd = new OleDbCommand();** 

Dem Objekt cmd kann man mittels Eigenschaft CommandText den auszuführenden Befehl mitteilen:

**cmd.CommandText = "delete From Personen where Vorname = 'Hans' ";** 

Dem Objekt cmd, das einen an das DBMS zu sendenden Befehl repräsentiert, müssen wir noch mitteilen, auf welche Datenbank sich dieser Befehl bezieht (=Verbindung) **cmd.Connection = cnn\_Sql;** 

Für Befehle, die uns keine Antworten zurückgeben (also kein Select-Statement) können wir den Befehl mittels der Methode ExecuteNonQuery() an die Datenbank absenden. **cmd.ExecuteNonQuery();** 

Die Methode ExecuteNonQuery() gibt uns als Rückgabewert die Anzahl betroffener Datensätze zurück . **int k = cmd.ExecuteNonQuery(); MessageBox.show("Von dieser Aktion waren " + k + " Datensätze betroffen.");** 

# <span id="page-6-0"></span>2.3 Befehle die Daten zrückgeben (Command & DataReader)

Wenn Sie Daten aus einer Datenquelle lesen möchten, müssen Sie zuerst ein SQL-Befehl an die Datenbank senden. Wir können dazu die zuvor betrachtete Klasse Command verwenden.

**SqlCommand cmd = new SqlCommand(); cmd.CommandText = "Select \* From Personen"; cmd.Connection = cnn\_Sql;**

Bei der Klasse DataReader gilt dasselbe wie bereits bei den Klassen Connection und Command angesprochen wurde Die Klasse ist abstrakt. Wir müssen also die Klasse entsprechend unserer Verbindungsinformationen aussuchen (bei OLEDB □ OleDbDataReader, etc.)

```
SqlDataReader myReader = cmd.ExecuteReader();
int iPersNr; 
String sNameVorname; 
while(myReader.Read()==true) { 
iPersNr = myReader.GetValue(0); 
sNameVorname = myReader.GetString(1) + " " + myReader.GetString(2)
```
Oder …. über den Spaltennamen zugreifen

```
while(myReader.Read()) {
String csName = myReader["Name"].ToString()
String csVorname = myReader["Vorname"].ToString()
}
```
Am Schluss müssen wir den DataReader schliessen

**myReader.Close();**

# <span id="page-7-0"></span>3. Klassenbeziehungen und UML-Klassendiagramm

# <span id="page-7-1"></span>3.1 Eine Klasse erbt von einer anderen Klasse

UML Diagramm:

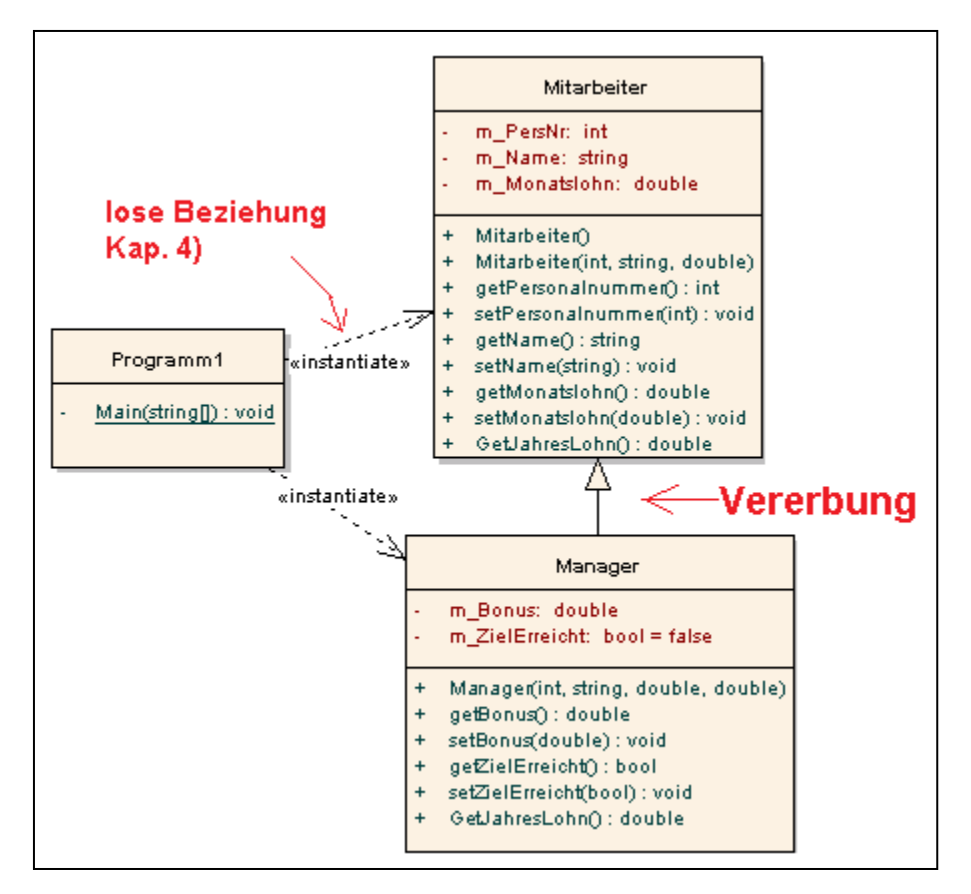

#### Programmcode:

```
public class Programm1
X
    static void Main( string[] args ) {
        Mitarbeiter mi = new Mitarbeiter (222, "Arbeiter Hans", 3800.00);
        Manager ma = new Manager (333, "Manager Peter", 15000, 20000.00);
        ma.setZielErreicht(true);
        System.Console.WriteLine(mi.getName() + ": " + mi.GetJahresLohn().ToString());
        System.Console.WriteLine(ma.getName() + ": " + ma.GetJahresLohn().ToString());
        System. Console. ReadLine(); //Damit das Programm nicht autom. endet
    \rightarrow
```

```
da hier nichts steht, erbt diese
public class Mitarbeiter
                               Klasse autom. von Object
   //Membervariablen
   private int m PersNr;
   private string m Name;
   private double m Monatslohn;
    //Konstruktoren
    public Mitarbeiter() {
        m PersNr = -1;
        setName("") ;
        setMonatslohn(0);
    }
   public Mitarbeiter (int PersNr, string Name, double Monatslohn) {
       m PersNr = PersNr;
        setName (Name) ;
        setMonatslohn(Monatslohn);
   \}... den rest können Sie ja selber implementieren (gem. UML)
```

```
hier findet die Vererbung statt
public class Manager Mitarbeiter
\left\{ \right.//Eigenschaften
    private double m Bonus;
    private bool m_ZielErreicht = false;
    //Konstruktoren
    public Manager (int PersNr, string Name, double Monatslohn, double Bonus) {
        setPersonalnummer(PersNr);
        setName (Name) ;
        setMonatslohn(Monatslohn);
        setBonus (Bonus) ;
    -1
    //Propreties
    public double getBonus() {
         return m Bonus;
    \}public void setBonus (double value) {
        m Bonus = value;\}public bool getZielErreicht() {
        return m ZielErreicht;
    -3
    public void setZielErreicht(bool value) {
        m ZielErreicht = value;
    -3
   new public double GetJahresLohn() { die Methode wird mit new überschrieben
        if (m ZielErreicht == true)
            return base. GetJahresLohn() + m Bonus;
        else
            return base. GetJahresLohn();
    \rightarrow
```
# <span id="page-9-0"></span>3.2 Eine Klasse implementiert eine Schnittstelle

Schnittstellen (engl. Interfaces) definieren, ähnlich wie Basisklassen, eine Grundfunktionalität. In der Regel handelt es sich dabei um eine Gruppe von sachlich zusammengehörenden Methoden.

Schnittstellen dürfen im Gegensatz zu Basisklassen der Vererbung, **keine Membervariablen** enthalten. Schnittstellen dürfen auch **keine ausprogrammierten Methoden** enthalten sondern nur eine Art Prototypen. Man nennt diese Prototypen abstrakte Methoden, da Sie noch nicht fertiggestellt wurden.

Eine abstrakte Methode sagt lediglich, wie eine Methode heissen soll, was Sie zurückgibt (Funktionsrückgabewert) und welche Parameter sie benötigt.

## <span id="page-9-1"></span>3.2.1 UML Diagramm:

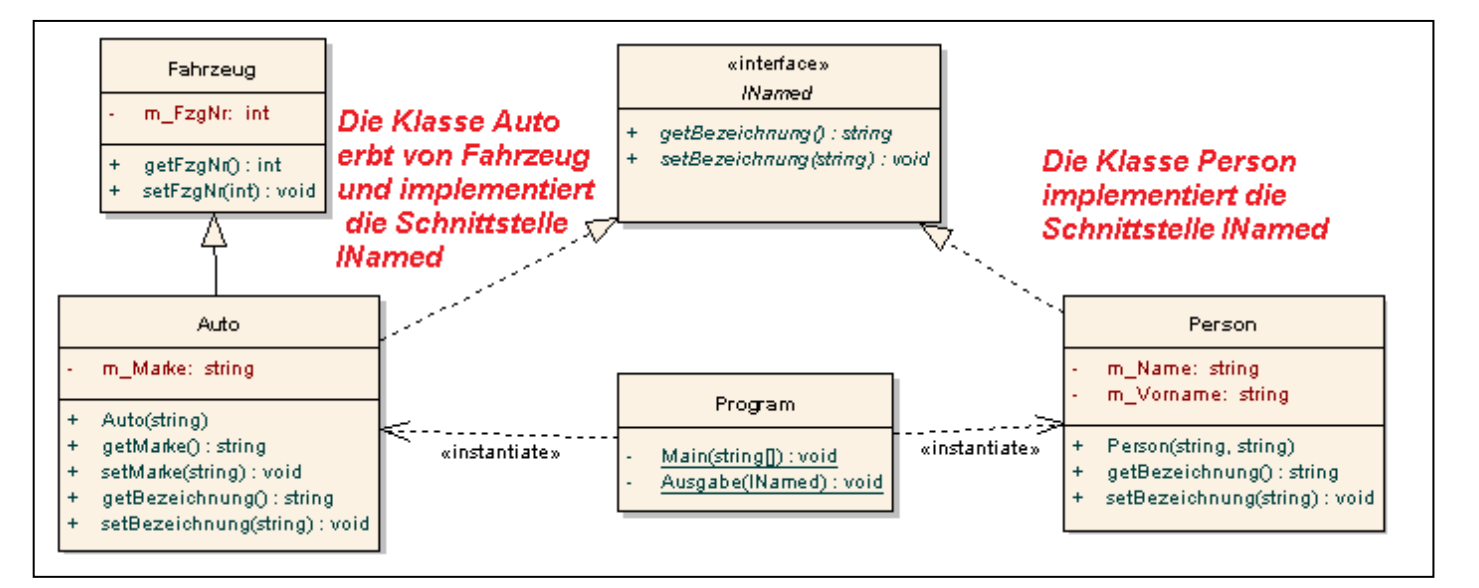

```
interface INamed {
   string getBezeichnung();
   void setBezeichnung(string s);
```

```
public class Fahrzeug {
   Membervariablen
   private int m FzgNr;
   //Methoden
   public int getFzqNr() {
        return m FzgNr;
   public void setFzqNr(int nr) {
       m FzgNr =nr;
   ł
```
## <span id="page-9-2"></span>3.2.2 Klassen

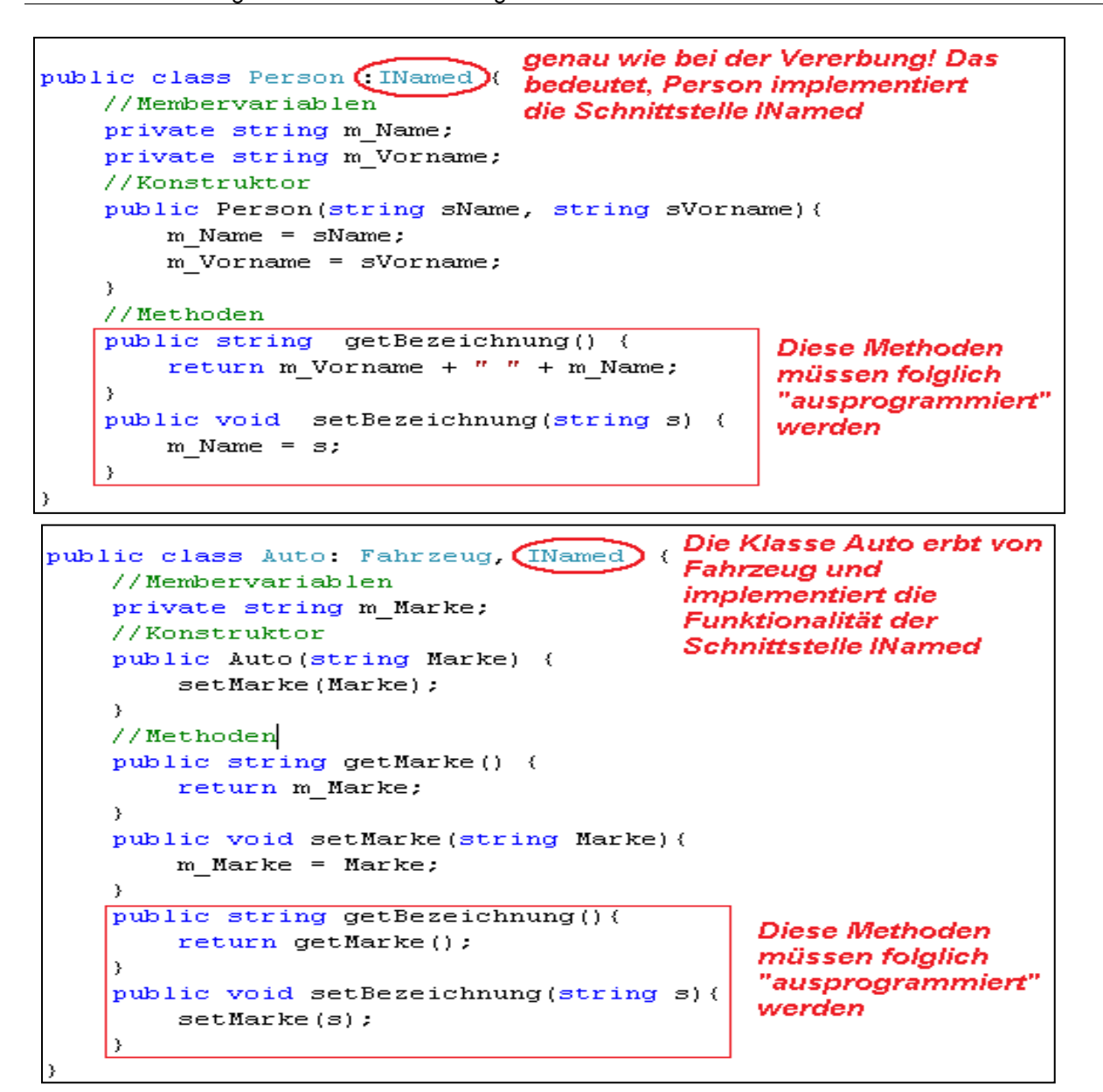

```
class Program {
    static void Main(string[] args) {
        Person p = new Person("LaForge", "Geordi");
        INamed n = new Person("Kirk", "James");Auto a = new Auto("Volkswagen");a.setFzqNr(12);
        INamed n2 = a;
        Ausgabe(p) ;
        Ausgabe(n) ;
        Ausgabe(a);
        Ausgabe(n2);
        Console. ReadLine();
    \}static void Ausgabe (INamed n) {
        //Diese Methode akzeptiert als Parameter irgendein Objekt, welches die
        //Schnittstelle INamed implementiert.
        Console. WriteLine (n.getBezeichnung());
    \,
```
# <span id="page-11-0"></span>3.3 Ein Objekt speichert die Adresse eines anderes Objektes

## <span id="page-11-1"></span>3.3.1 Unidirektionale Assoziationen

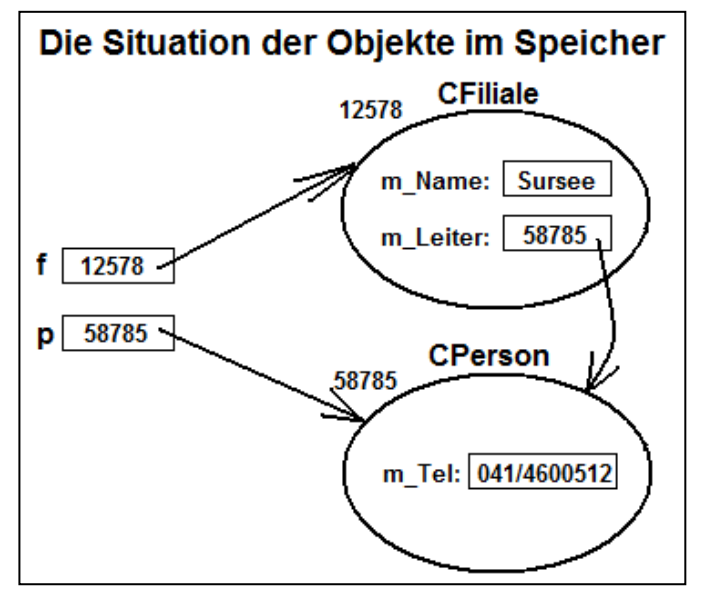

<span id="page-11-2"></span>3.3.2 Bidirektionale Assoziationen

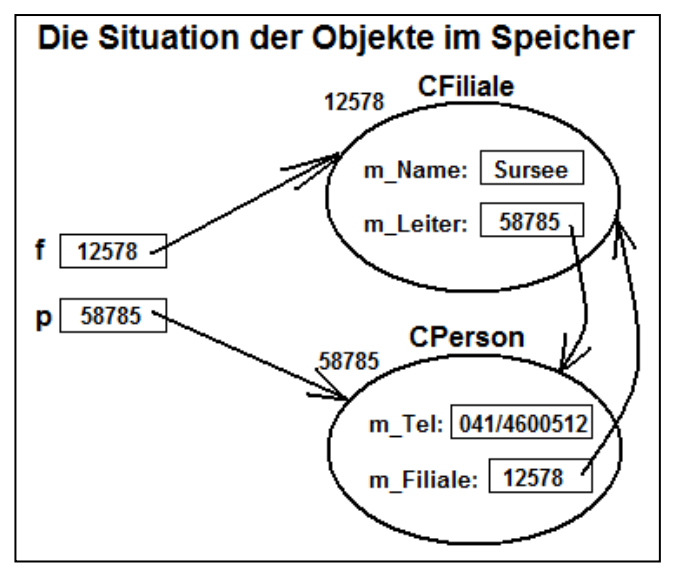

<span id="page-11-3"></span>3.3.3 Gerichtete 1:n Beziehungen

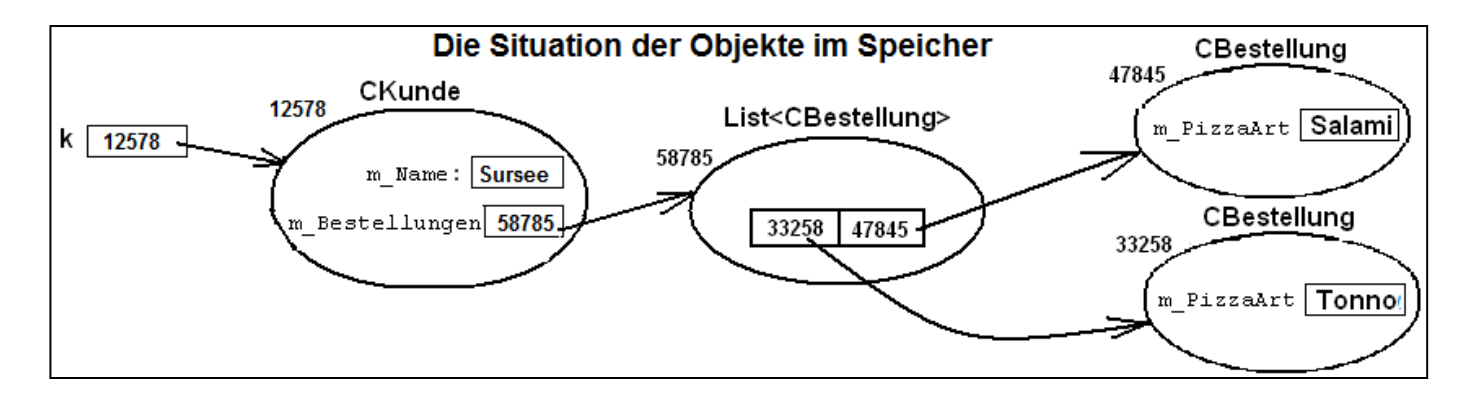

#### <span id="page-12-0"></span>3.3.4 Bidirektionale 1:n Beziehungen

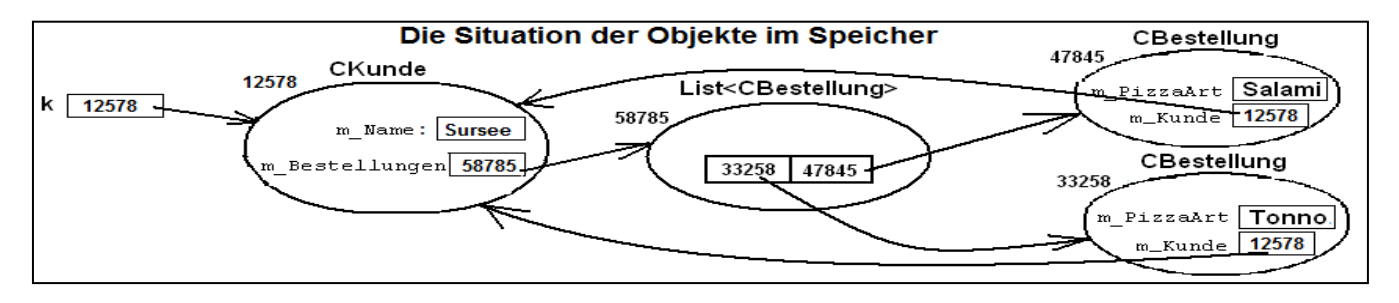

#### 3.3.4.1 Beziehungen des Typs n:m

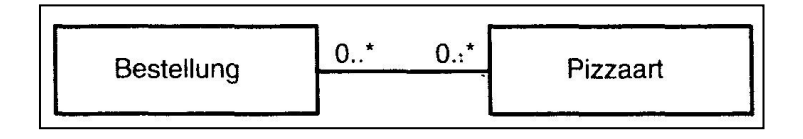

# <span id="page-12-1"></span>3.4 Beziehungstypen

#### <span id="page-12-2"></span>3.4.1 Assoziation

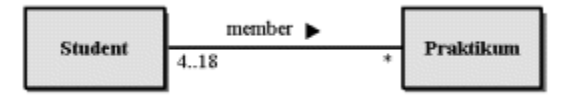

- Zwischen den beteiligten Klassen bestehenkeine essenziellen Abhängigkeiten, d.h., ihreObjekte kön- $\bullet$ nen unabhängig voneinander leben, erschaffen und zerstört werden.
- Die Multiplizität min..max an der Beziehung beschreibt die minimale bzw. maximale Anzahl von Objekten,.mit der ein Objekt der gegenüberliegenden Klasse verbunden ist. Ist min gleich max, genügt eine Angabe.
- Der Stern \* steht für ein beliebiges oder nicht näher spezifiziertes Maximum. Steht nur ein Stern, ist dies die Abkürzung für 0..\*

## <span id="page-12-3"></span>3.4.2 Aggregation

existenzunabhängige "hat"- oder "ist-Teil-von"-Beziehung

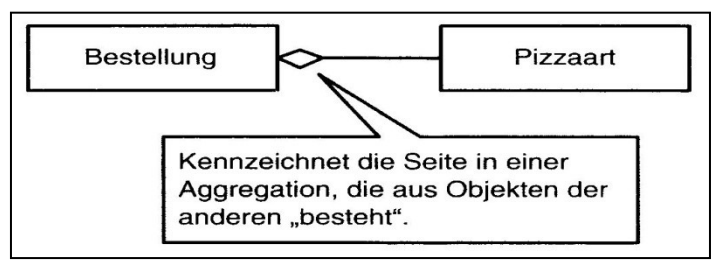

#### <span id="page-12-4"></span>3.4.3 Komposition

existenzabhängige "hat"- oder "ist-Teil-von"-Beziehung

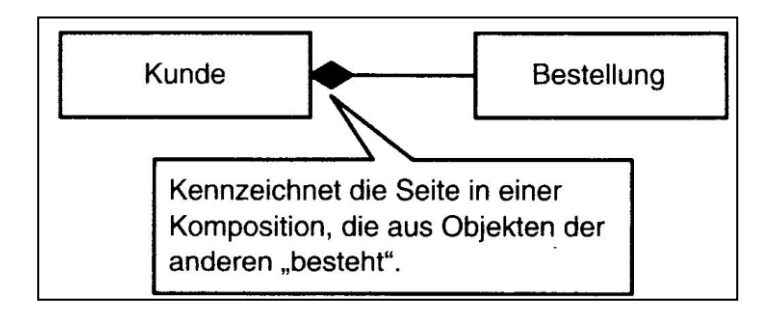

# <span id="page-13-0"></span>4. UML Diagramme

# <span id="page-13-1"></span>4.1 UML-Use-Case-Diagramm (Anwendungsfalldiagramm)

#### <span id="page-13-2"></span>4.1.1 Zweck

- Modelliert die Funktionalität des Systems.  $\bullet$
- Nur Anwendungsfälle, die für den externen  $\bullet$
- Betrachter wahrnehmbar sind und einen  $\bullet$
- nutzen erbringen.  $\bullet$
- Nicht was im System eigentlich geschieht,  $\bullet$
- sondern was der Anwender vom System  $\bullet$
- erwarten kann.  $\bullet$
- Es gibt keine Reihenfolge  $\bullet$
- Anwenderwünsche werden erfasst und  $\bullet$
- dokumentiert. Anwender kommentiert das  $\bullet$
- Diagramm.  $\bullet$
- Sollen möglichst einfach gehalten werden.

# <span id="page-13-3"></span>4.1.2 Übersicht

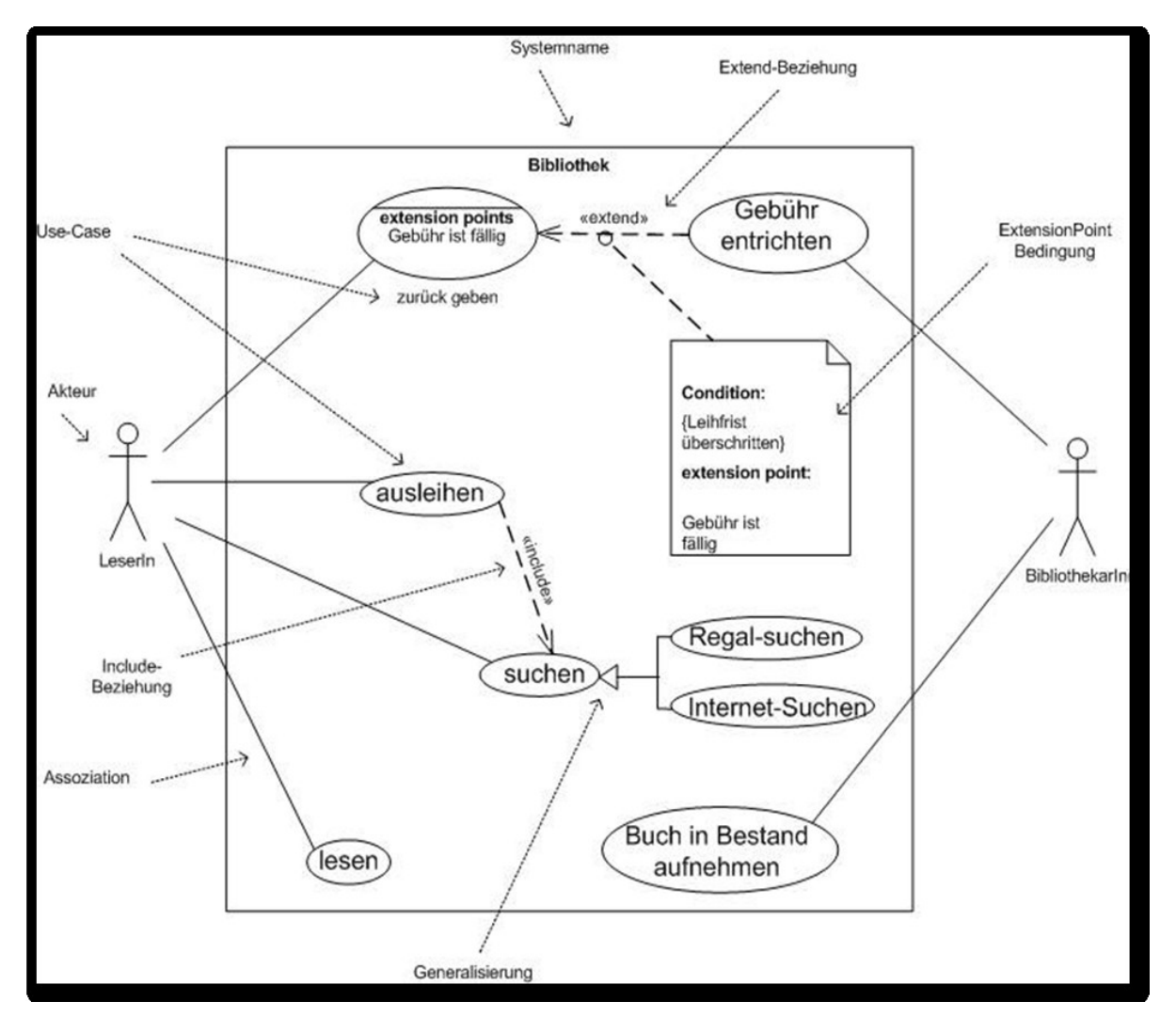

#### <span id="page-14-0"></span>4.1.3 Notationselemente

#### **Systemgrenze (System Boundary)**

System, dass die benötigten Anwendungsfälle bereitstellt. Alle Elemente innerhalb des Systems stellen Bestandteile des Systems dar. Ob man die Systemgrenze zeichnet, ist nicht obligatorisch.

#### **Akteur (Actor)**

Typ oder Rolle, die ein externer Benutzer oder ein externes System. Werden ausserhalb des Systems gezeichnet. Man darf selber aussagekräftige Symbole verwenden.

#### **Anwendungsfall (Use Case)**

Abgeschlossene Menge von Aktionen im System. Liefern erkennbaren Nutzen Die Funktionalität wird gezeigt und nicht wie genau etwas funktioniert.

#### **Assoziation (Association)**

Beziehung zwischen Akteuren und Anwendungsfällen Kardinalitäten werden angegeben (1 : 1...\*, etc...) Ungerichtete Assoziation: Die Kommunikationsrichtung ist unspezifiziert. Jeder kann mit jedem reden.

Gerichtete Assoziation: Weg der Kommunikation. Einwegkommunikation. Alle im Anwendungsfall vorkommende Personen müssen vorhanden sein für die Ausführung.

#### **Generalisierung / Spezialisierung (Generalization)**

Kann mit Akteuren und mit Anwendungsfällen geschehen. Anwendungsfälle mit ähnlichen Funktionen können hierarchisch zugeordnet werden und wiederverwendet werden.

#### **Include-Beziehung (Include Relationship)**

Verknüpft einen Anwendungsfall mit einem anderen Anwendungsfall, der zwingend zusätzlich ausgeführt werden muss.

#### **Extend-Beziehung (Exclude Relationship)**

Verknüpft einen Anwendungsfall mit einem anderen Anwendungsfall, der nicht zwingend zusätzlich ausgeführt werden muss.

Es müssen Bedingungen eingefügt werden. Diese werden mit condition benannt. Man muss extensions points setzen (diese kommen zweimal vor!).

#### Bei Beziehungen sollte man keinen "Teufelskreis" entstehen lassen!

# <span id="page-15-0"></span>4.2 UML-Sequenzdiagramme

Mit einem UML-Sequenzdiagramm kann man die Kommunikation von Objekten beschreiben.

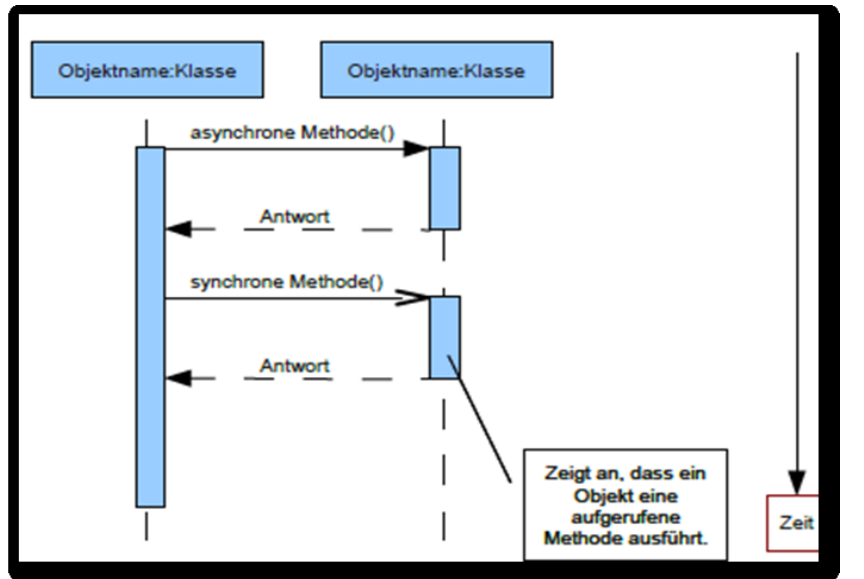

Zeitlicher Ablauf wird als Abfolge von Nachrichten zwischen den Objekten dargestellt. Die Zeit schreitet von oben nach unten fort.

# <span id="page-15-1"></span>4.2.1 Beispiel

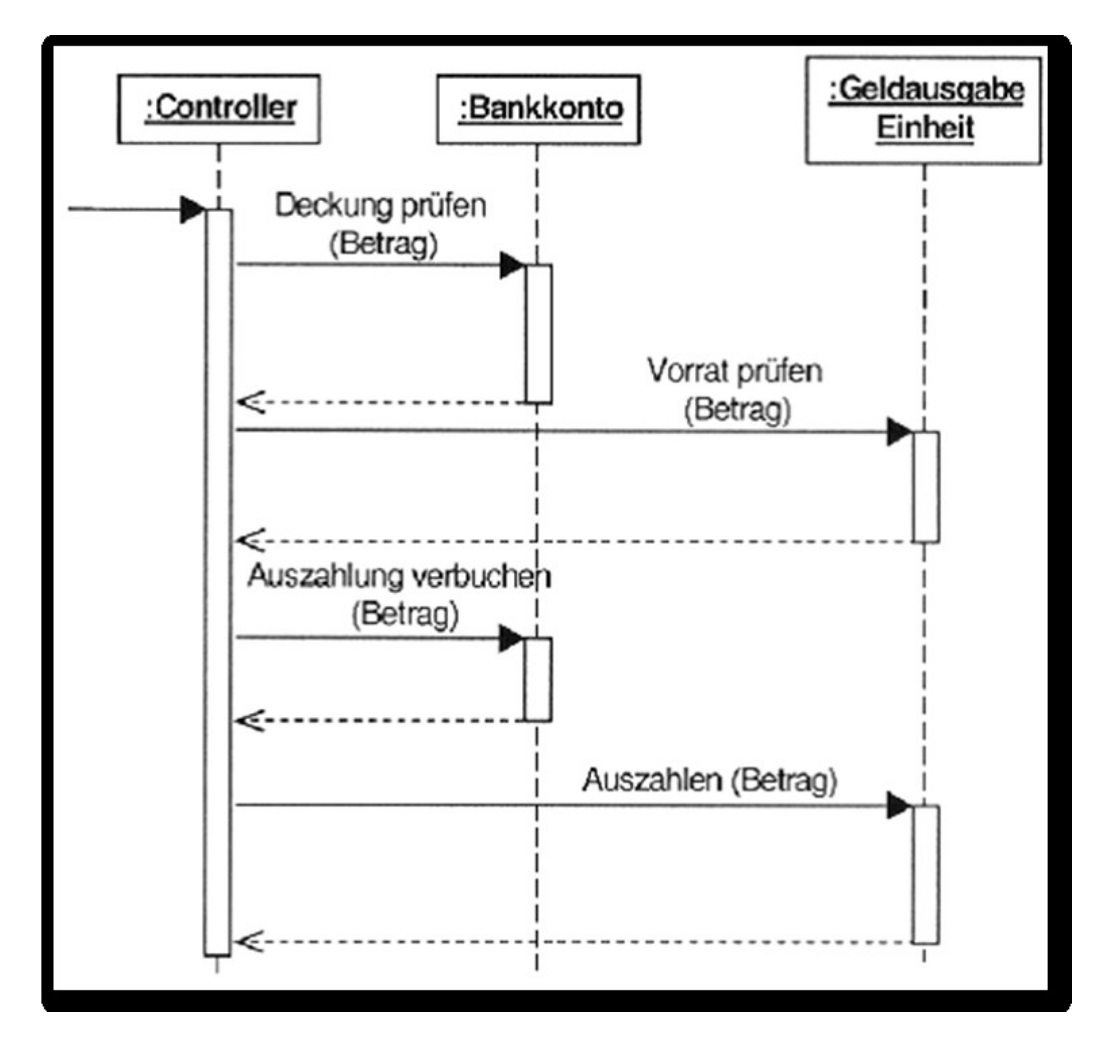